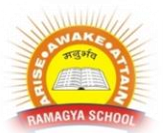

## **RAMAGYA SCHOOL, NOIDA** IX/CYBER/2018-19 OLYMPIAD PRACTICE WORKSHEET

1. The length of the rectanglre is 3 times its breadth. The area of the rectangle in terms of its breadth x is:

a.  $3x$  b.  $3x^2$ c.  $5x^2$  d.  $8x^2$ 2 . The radius of a cylinder is 1 centimeter. The height is 2 centimeters. A rectangle can be formed into this cylinder. Find the length of the rectangle. The length of the rectangle is: a.  $2\pi$  cm b.  $4\pi$  cm c  $\pi^2$  cm cm d.  $2\pi^2$  cm 3. What percent of 36 is 27? a. 36% b 50% c 66¾% .d 75% 4. If  $a - 1 = 3$  and  $a + 1 = 7$ , then  $a^2 - 10a =$ A - 24 B 3 C 7 D 21 E 24 5. If in a certain language, GRASP is coded as BMVNK, which word would be coded as CRANE? a. FUDQH b. HWFSJ c. GVERI d. XMVIZ 6. Get odd man out: a. Minister b. Queen c. Ace d. Knave 7. What will be the quotient if the sum of 12 and 6 is divided by the difference of 6 and 3? a. 6 b. 8 c. 10 d. 14 8. What is the HCF of 96 and 64? a. 32 b. 34 c. 16 d. 8 9. Find the value of 0.3 + 0.03 + 0.003. a. 0.303 b. 0.003 c. 0.333 d. 0.300 10. Difference of 6 kg 412 g and 7 kg 532 g? a. 1 kg 120 g b. 1 kg 220 g c. 1 kg 320 g d. 1 kg 420 g 11. Which of the following is not an operating system? a. DOS b. Linux c. Windows d. Oracle 12. Linux is a(n) ... operating system a. Open source b. Microsoft c. Windows d. Mac 13. You should choose Sleep option when a. The computer is tired after working for the whole day b. You are leaving for a very short time and want to resume you work shortly c. When computer gets hanged frequently. Let it sleep for some time d. You finish working and going to bed 14. The .... displays the name of every computer user on the computer a. Wish list screen b. Command screen c.Welcome screen d. None of the above 15. Which one is not a system tool? a. Backup b. Disk defragment c. Virus scanning d. All of the above 16. The primary purpose of an operating system is:

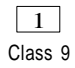

- a. To make the most efficient use of the computer hardware
- b. To allow people to use the computer,
- c. To keep systems programmers employed
- d. To make computers easier to use

17. You can drag the \_\_\_\_\_ and bottom borders of any window corner to resize the window.<br>b.right<br>b.right

- a.left b.right
- 

c.top d.all of the above

18. \_\_\_\_ is a popular program available with Windows 7 that allows you to create and edit simple graphics.

- a.PhotoPro b.Photoshop c.PaintPro d.Paint
- 19. To install the new font
- a. Start -> setting -> control panel -> font

b. Start -> setting -> control panel -> font -> install new font

- c. Start -> control panel -> font -> install new font
- d. Start -> setting -> font

20.Which of the following windows versionsupport64 bit processor?

- 
- 

a. Windows 98 b. Windows 2000

c. Windows XP d. Windows 95

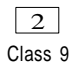